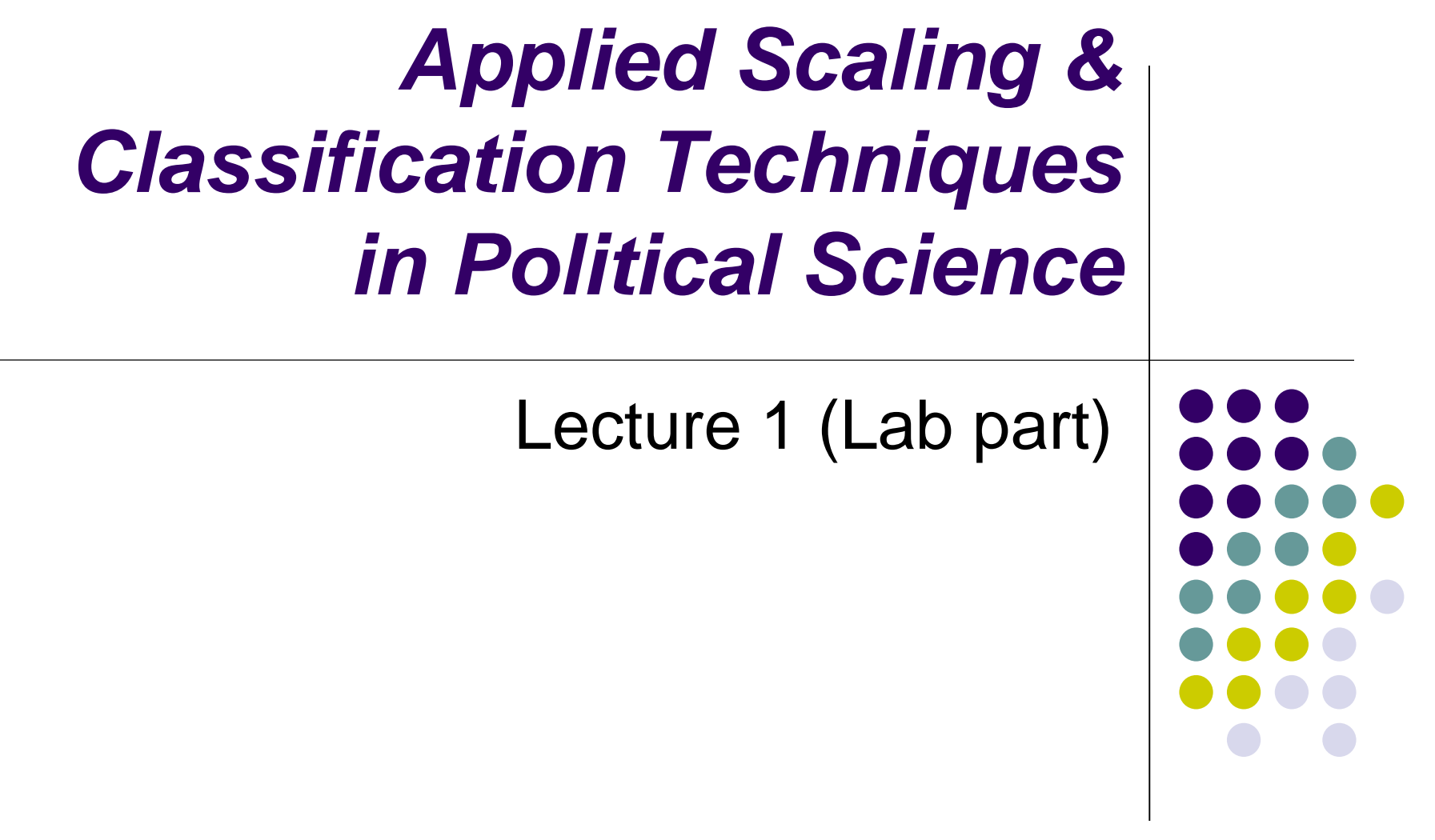

## **Quanteda approach**

Quanteda package has three basic types of objects:

- *Corpus*: it saves character strings and variables in a data frame, by also combining texts with document-level variables (where available)
- *Tokens*: it stores tokens in a list of vectors (in a more efficient way than character strings), while still preserving positions of words. At this stage, you can apply pre-processing
- *Document-feature matrix (dfm)*: it represents frequencies of features in documents in a matrix. By doing it, it does not preserve information on positions of words within each text
- Text analysis with Quanteda via bag-of-words goes always through all those three types of objects

## **Quanteda approach**

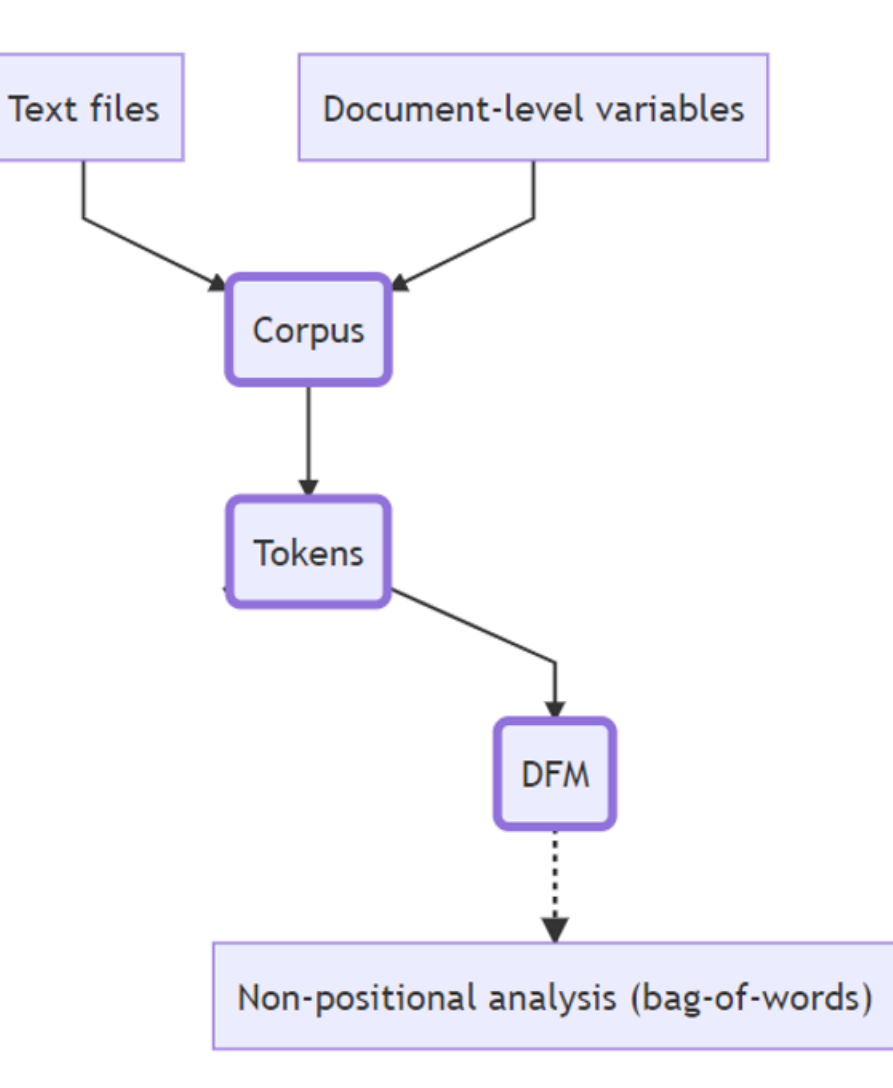

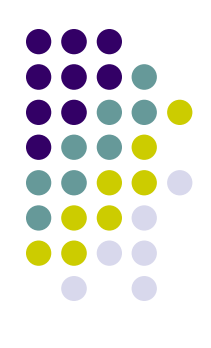

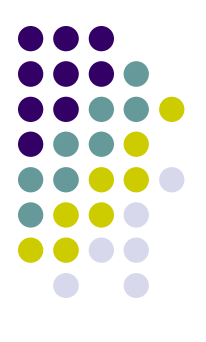

#### **IMPORTANT!!!**

# **Before using rtweet**

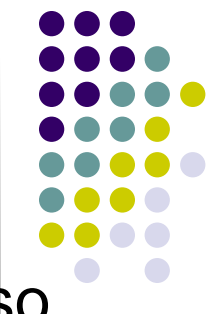

We will use since the next week the rtweet package: \$0 start to install it!

*install.packages("rtweet", repos='http://cran.us.rproject.org')*

*install.packages("httpuv", repos='http://cran.us.rproject.org')*

*install.packages("ggmap", repos='http://cran.us.rproject.org')*

P.S. you need to have a Twitter account! Open it: it is for free! And you do not need to post it there anything if you do not want!

## **Before using rtweet**

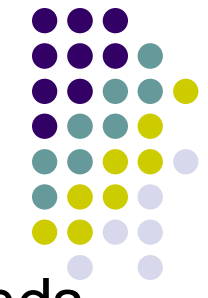

Then open an R session and type the following commands. Plz let me know if you are able (or not) to download the 10 tweets:

```
library(rtweet)
```

```
library(httpuv)
```

```
rt <- search tweets( "#rstats", n = 10,
include_rts = FALSE)
print(rt$text[1:10])
```
## **Before using rtweet**

Then read this link:

https://cran.r-

[project.org/web/packages/rtweet/vignettes/auth.html](https://cran.r-project.org/web/packages/rtweet/vignettes/auth.html)

And learn how to retrieve the information required to create your own token

Basically you need the following info:

 $app = [your twitter api ap]$ 

consumer key = [your api consumer key]

consumer secret = your api consumer secret]

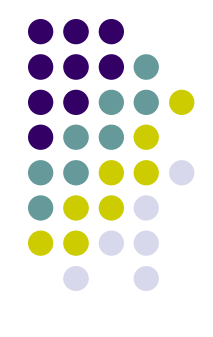

# **Optional**

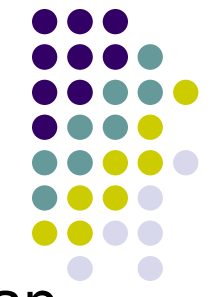

Before we can start geocoding data, we need to obtain an **[API key from Google](https://developers.google.com/maps/documentation/geocoding/get-api-key)**. Go to the registration page, and **[follow the instructions](https://cloud.google.com/maps-platform/#get-started)** (select all mapping options)

The **geocoding API** is a free service, but you nevertheless need to associate a credit card with the account.

Please note that the Google Maps API is not a free service. There is a free allowance of 40,000 calls to the geocoding API per month, and beyond that calls are \$0.005 each

This implies that basically you have a monthly free limit of \$200 (more than enough…)

To register you need to have: a) a gmail account; b) a credit card

## **Optional**

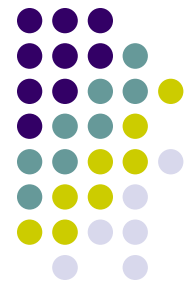

After you finish the registration (if everything hopefully works fine!) Google gives you back an API number. Save it!

#### Then type:

```
library(ggmap)
register google(key = "NUMBER OF YOUR GOOGLE API!")
geocode(c("White House", "Uluru"))
You should get this result back: 
# A tibble: 2 \times 2lon lat
  <dbl> <dbl>
1 -77.0 38.9
2 \t131. -25.3
```
### **Optional**

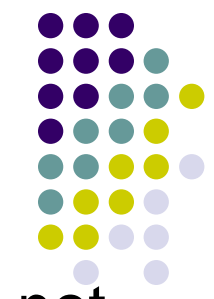

If you are able to get the Google API, but GGMAP does not get any results back, enable the "geocoding app" in your console developer. Check how to enable GOOGLE API **[here](https://www.google.com/search?q=how+to+see+enabled+Apis+in+console+developer&oq=how+to+see+enabled+Apis+in+console+developer&aqs=chrome..69i57j33.2980j0j7&sourceid=chrome&ie=UTF-8)**

# **About social media data**

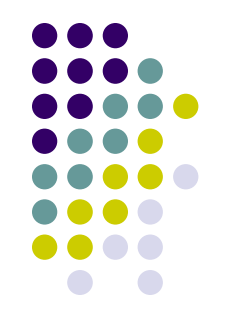

When dealing with social-media data, you should be always very careful about privacy:

- 1. what kind of information can be ethically gathered about the users (public information)
- 2. how published data should look like to comply with privacy regulations (like the GDPR)
- 3. and what consequences violating the social network's terms of service may entail for the researcher

# **About social media data**

Some good readings about these points:

- [Computational Research in the Post-API Age](https://www.dropbox.com/s/9i1d4qe8wbes4ui/Computational Research in the Post API Age.pdf?dl=0)
- What You Can Scrape and What Is Right to Scrape: A [Proposal for a Tool to Collect Public Facebook Data](https://www.dropbox.com/s/4d97jdfpimq25pm/What You Can Scrape and What Is.pdf?dl=0)
- [\(Supplementary Material w](https://www.dropbox.com/s/o90qadpkau7t22n/Supplementary info What You Can Scrape and What Is.pdf?dl=0)ith a great code in R to use with Facebook!)

An interesting paper with a review of nine different free-ofcharge and low-cost software tools for studying Twitter: ["Free and Low-Cost Twitter Research Software Tools for](https://www.dropbox.com/s/72rmm07nma7s0xd/Free and Low-Cost Twitter Tools.pdf?dl=0) Social Science"

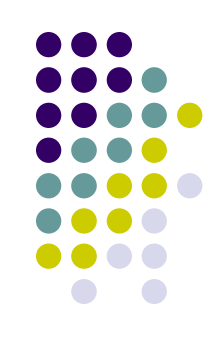

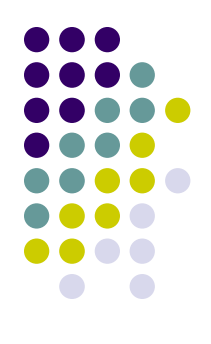

## **Please check that everything is ok with rtweet before next class!**